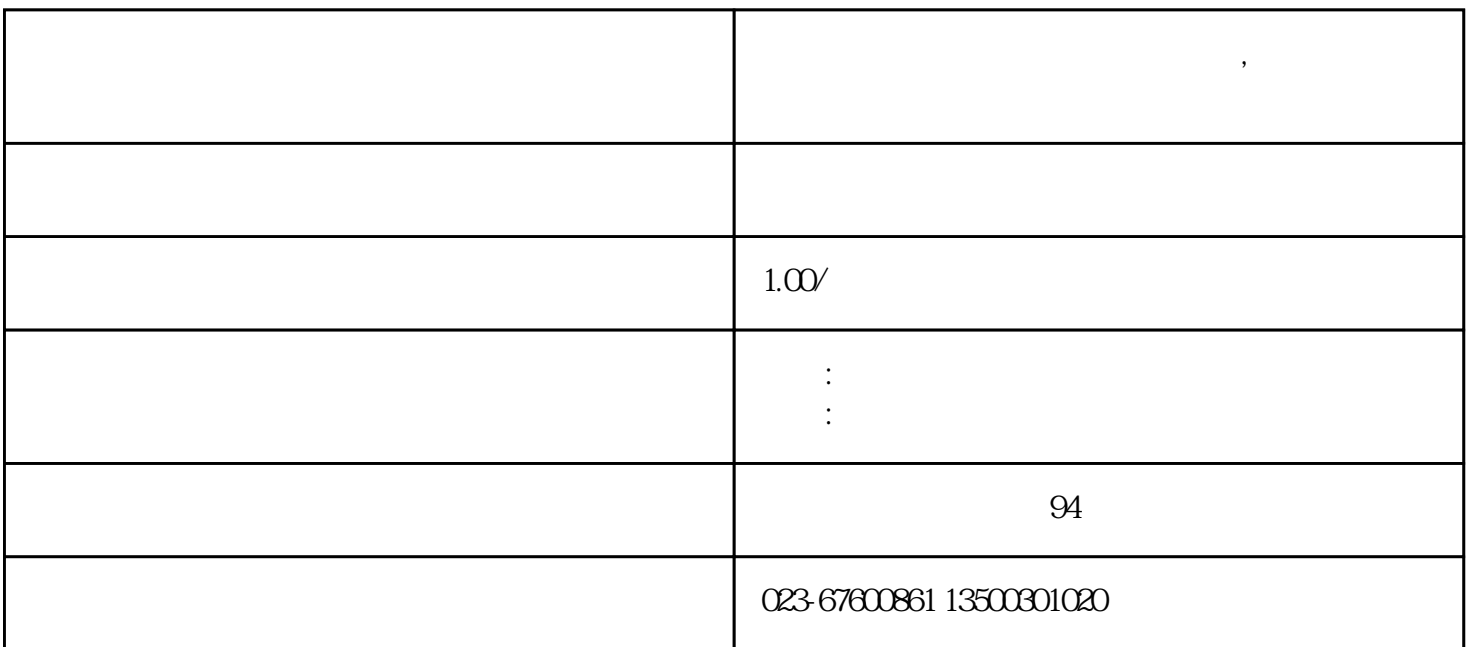

**、** 

 $GB/T50315-2000$   ${a}1050/2$  $\frac{1}{2}$ ,  $\frac{1}{2}$ ,  $\blacksquare$  $GB/T50315-2000$   $a\}1050/a$ 

, and the contract of the contract of the contract of the contract of the contract of the contract of the contract of the contract of the contract of the contract of the contract of the contract of the contract of the con  $\ldots$  1  $\ldots$  3KN  $2 : 30 \text{mm} \cdot 3 \quad : 4.5\sqrt{4} \quad : 4.8\text{kg} \quad 1.$  $\kappa$  $\sim$  2. The contract of the contract of the contract of the state of the state of the state of the state of the state of the state of the state of the state of the state of the state of the state of the state of the state 下移动,当加载头顶住砂浆试样时就产生了压力荷载,然后缓慢均匀的施加荷载直至试件破坏,此时微电脑  $1$ 电脑峰值显示器的连线接好,然后接通电源将显示器上电源开关打开,此时"加荷"指示灯亮,观察显示器 上的数字是否为零若不为零应按"置零"键,使其清零. 2、按下"峰值"键,峰值指示灯亮,此时可以加荷,  $\mathbb{N}$ ,  $\mathbb{N}$ .  $\mathbb{N}$ .  $\mathbb{N}$  $\hspace{-.15cm} \rightarrow$   $\hspace{-.15cm} \left(\begin{array}{ccccc} \hspace{-.15cm} & & & \hspace{-.15cm} \left(\begin{array}{ccc} \hspace{-.15cm} & & & \hspace{-.15cm} \left(\begin{array}{ccc} \hspace{-.15cm} & & & \hspace{-.15cm} \left(\begin{array}{ccc} \hspace{-.15cm} & & & \hspace{-.15cm} \left(\begin{array}{ccc} \hspace{-.15cm} & & & \hspace{-.15cm} \left(\begin{array}{ccc} \hspace{-.15cm} & & & \hspace{-.15cm} \left(\begin{array}{ccc} \hspace{-.15$ 下"峰值"键使"峰值"指示灯亮,此时可加荷做下一个试验,若显示器显示数值较大在"加荷"灯亮状态  $\begin{array}{cc} \text{if} & \text{if} & \text{$  $\sim$  3 and  $\sim$  3

 $5-20$ mm,  $15-25$ mm,  $t$ ,  $0.1$ mm,  $5-25$ mm,  $t$ ,  $0.1$ mm,  $5-25$  $4$  , t,  $0.1$ mm.  $5$ , and the component of the component  $\alpha$ , and the contract of the contract of the contract of the contract of the contract of the contract of the contract of the contract of the contract of the contract of the contract of the contract of the contract of the con 6、记录下峰值显示器读数后,代入公式,计算强度,点荷仪显示器的读数单位为N. 7、将破坏后的试件拼接 , the contraction of the contraction of the  $\alpha$  of  $\alpha$  and  $\alpha$  and  $\alpha$  is  $\alpha$  .  $\alpha$   $\alpha$   $\beta$  is  $\alpha$   $\beta$  is  $\alpha$   $\beta$  is  $\alpha$   $\beta$  is  $\alpha$   $\beta$  is  $\alpha$   $\beta$  is  $\alpha$   $\beta$  is  $\alpha$   $\beta$  is  $\alpha$   $\beta$  is  $\alpha$   $\beta$  is  $\alpha$  $9$ 

, the contract of the contract of the contract of the contract of the contract of the contract of the contract of the contract of the contract of the contract of the contract of the contract of the contract of the contrac

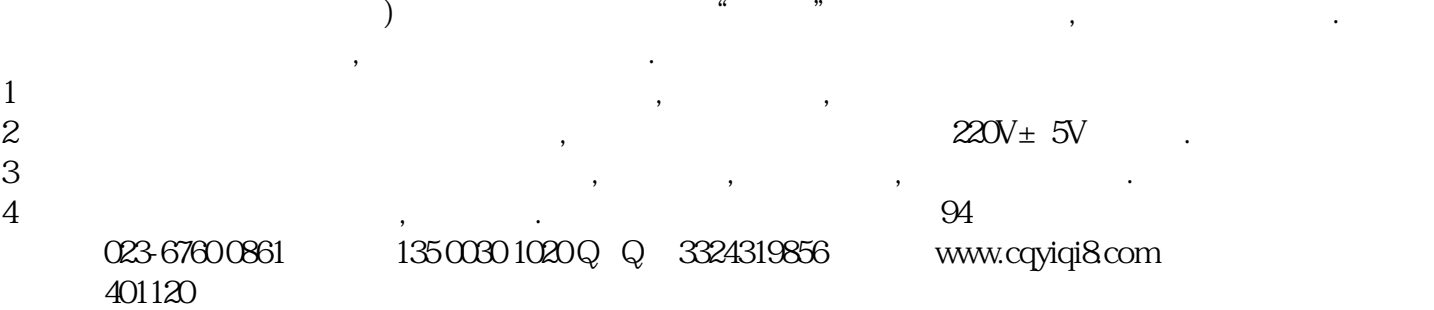